## **Universal Design for Learning for Adults in Online Courses**

**Christopher R. Bugaj**

## **Multiple Ways to Experience the Content Within this Article –**

- A. Listen to this content ([www.cyberears.com/cybrss/12035.mp3](http://www.cyberears.com/cybrss/12035.mp3))
- B. Watch a short video about this content [\(www.bit.ly/udlexplained\)](http://www.bit.ly/udlexplained)
- C. See a comic about this content ([www.bit.ly/udlonlinecomic](http://www.bit.ly/udlonlinecomic))

On February 1, 2011 The Center for Applied Special Technology (CAST) released an updated version of the guidelines for the Universal Design for Learning (UDL) framework. Like version 1.0, the guidelines continue to focus on educators structuring curricula and lessons so as to provide options to meet the variety of needs of all learners. Educators using these guidelines consider multiple ways to represent information, multiple means for individuals to express what they know, and multiple methods of engaging the participants. A wide array of technologies are utilized by educators to provide these options to participants in the learning environment.

One of the major changes embedded within version 2.0 of the UDL guidelines is an adjustment in terminology. Rather than calling the participants "students," the new guidelines address those participating in the educational environment as "learners." This change in terminology was applied to help widen the scope of UDL to include any individual, regardless of age.

Audio clips can be auto-generated by using a text-to-speech converter, such as [www.](http://www.vozme.com) [vozme.com](http://www.vozme.com). Alternatively (perhaps preferably), the educator can create audio through the use of a voice-recording system, such as **[www.vocaroo.com](http://www.vocaroo.com)** or the open-source software program Audacity [\(www.audacity.sourceforge.net](http://www.audacity.sourceforge.net)). Yet another way to provide content using audio is to refer the learner to a podcast episode on the topic. A wide range of free and openly shared content is available in audio format via podcasts. The iTunes application is one example of a free podcast aggregator that can be used to find relevant audio content.

With this change in mind, the underlying principles of UDL should be applied not only to school-aged students, but to adult learners as well. When conducting online professionaldevelopment workshops, educators providing the training can use the UDL principles to differentiate the experience for every learner. To do this, the professional developer can use the three pillars of UDL to provide a rich, multi-modal learning experience. Online professional development courses provide an opportunity and environment for educators to plan a variety of modalities by which the participants can experience content, demonstrate knowledge, and make meaningful interactions.

When creating an online course, the educator develops a plan of learner outcomes. Similar to the curricula for school-aged learners, these become the goals of the course and provide a foundation upon which the entire course is designed. From there, the educator begins to think about all the different methodologies for presenting the content. Traditionally, text can be used as a starting point, but in order to engage all learners, multiple means need to be incorporated from the beginning. Therefore, along with text, professional developers might consider providing audio clips, images, video clips, and interactive simulations for the learner to experience.

The old adage "A picture is worth a thousand words" continues to ring true for 21stcentury learners. Creating images or sharing found images provides visual representation of concepts. Still images, such as individual digital photos, are only one type of visual representation. Multimedia slideshows, such as those found or created on sites like [www.](http://www.photopeach.com) [photopeach.com](http://www.photopeach.com) or [www.vuvox.com,](http://www.vuvox.com) can also be used. Furthermore, comic generators, such as [www.bitstrips.com](http://www.bitstrips.com) and [www.pixton.com,](http://www.pixton.com) enable users to create visual representations using cartoons.

Video provides another medium to engage learners. As with audio and images, professional developers can choose to generate their own video clips or use the multitude of free and openly shared content available on the Internet from sites such as [www.youtube.](http://www.youtube.com) [com](http://www.youtube.com), [www.schooltube.com,](http://www.schooltube.com) and [www.teachertube.com.](www.http://teachertube.com) Even the most basic of digital cameras can be used to create short video clips, while tools such as web cameras or digital video cameras can also be used to create digital videos. Sites like [www.xtranormal.com,](http://www.xtranormal.com) [www.voki.com](http://www.voki.com), [www.blabberize.com,](http://www.blabberize.com) and [www.kerpoof.com](http://www.kerpoof.com) enable users to create short digital videos and animations without the use of a digital camera. Using the tools built into the websites, professional developers can quickly incorporate an engaging and entertaining video into their courses as a way to demonstrate a topic.

> Interactive websites enable users to engage in active learning. Reading text, listening to audio, and viewing video are all passive ways to acquire information. Interacting with an environment (or others within an environment) provides learners with a dynamic experience. Sites like [www.secondlife.com](http://www.secondlife.com) allow users to create a three-dimensional representation of themselves which navigates and interacts within a virtual environment. Two-dimensional games, simulations, and social interactions can help learners to experience content.

Through multiple modalities the learner has the opportunity to experience content by listening to it, watching it, reading about it, and interacting with it. These same modalities can then be used by the learners to express what they have learned. Learners can be expected to use text, audio, images, video, or simulations to create rich projects that are meaningful on a personal level. In this way, learners aren't just completing a project to demonstrate what they've learned, but creating something authentic that can be used in their own practice.

It is important to remember that the professional developer is not requiring each participant to experience every modality, but rather is providing options from which the learners can choose. Some learners may choose to read blog posts about the topic,

## **CODE ISTE-HP Project: Exploring Technology Use in the 21st-Century Classroom**

**Suzanne Kennedy, North West Area Resource Teacher Bluewater District School Board**

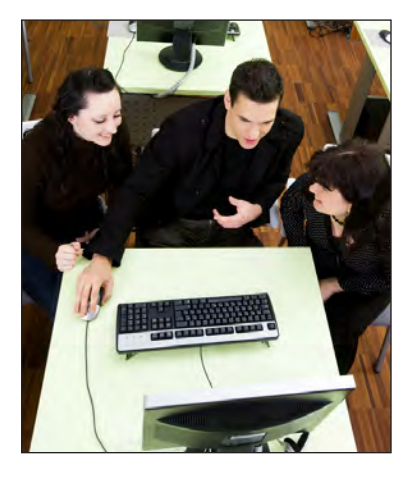

Recognizing the omnipresent use and importance of technology in the twenty-first century, the Bluewater District School Board continues to explore how we offer access to technology to all students, whether at home or at school, and ways to provide professional development to our staff through alternatives to face-to-face instruction. With this in mind, a group of Bluewater employees worked for 14 weeks in the fall of 2010 on a project through CODE and Hewlett-Packard (Canada) in collaboration with ISTE (International Society for Technology in Education) that explored Universal Design for Learning, existing software, and online means for networking with students or teachers.

The group represented various departments who all work toward improving learning for students: Donna Torrie, Speech and Language Pathologist; Suzanne Kennedy, Area Resource Teacher; Wendy Louwerse, System Curriculum Lead Teacher; and Patti Ottewell, Crystal Stobbe, and Pam King, Communicative Disorders Assistants. Together with Chris Bugaj, adjunct professor at George Mason University, host and producer of A.T. TIPSCast podcast series, and an assistive technology trainer for Loudoun County Public Schools in the United States, the group developed a goal for the project geared specifically to our board's needs: to experience technology to help teachers differentiate instruction and to help develop professional development materials/experiences for teachers.

Since the project's focus was technology, the method of communicating and participating was online using Moodle. Once comfortable with this format, the team was able review materials for the weekly online discussions. Discussions were generally based on watching videos or podcasts, reviewing articles online, exploring websites, and experimentation. We started the project with a general discussion on Universal Design for Learning, in the forefront with the Ministry of Education's *Education for All* and, more recently, *Learning for All* documents. Although in the past, our board has focused on the use of specific software for students with learning disabilities, developmental disabilities, or specific physical disabilities, we have recently been working toward providing more access for all students through the use of software that all students can access. This fall, we were excited to purchase an additional "at home" license (in addition to the school license that has been in place for some time) for Premier Assistive Technology that allows access for all students and parents/guardians to software that can meet a variety of learning needs.

We also spent some time at the beginning of the project reviewing and discussing alternative PD initiatives. The Bluewater District School Board encompasses a large geographical area, with the majority of schools situated in rural settings. This means that driving distance for employees is a factor in planning professional development. Added to this is our infamous setting in the traditional snow belt of southern Ontario. Our close proximity to both Lake Huron and Georgian Bay translates into frequent snow squalls in the winter months (and sometimes spring), which close schools and roads, necessitate cancelling events, and generally make driving dangerous. For example, a recent boardwide professional development day for elementary educators held in early February was a lovely sunny day. However, the day before, when out-of-town presenters were travelling to us, many roads were closed due to stormy winter conditions. Presenters flying in for very popular workshops on Premier Assistive Technology were unable to make it and we were left scrambling to place people in other workshops. As a result, participants were not able to experience the full level of professional development. Online learning and discussion groups make sense, but we also need to take into account the fact that some areas within our board do not yet have access to high-speed internet. As part of the project, the team discussed traditional PD models versus new technology-based models (Moodle, podcasts, Twitter, and other methods of social networking) and the pros and cons of each. Alternatives to traditional face-to-face interaction included discussions about video-conferencing or the use of online services such as Skype to bring people together without necessitating travel far from home or school.

From this discussion, the team proceeded to focus on software available to students and how this can be used to differentiate instruction for students. Most notably, the team looked at voice recording and screen capturing: how to do them, what is available, ease of use, and how they would be useful to both teachers and students. Many people in the group are part of the Specialized Equipment Technology Team (SETT) for the board. SETT provides training and support for students and teachers in their access to technology. From the CODE HP Project, SETT further explored voice recording and screen capturing and is implementing these methods to create video tutorials which provide step-by-step instructions for a number of features already available to all students through boardlicensed software. Recently, the team has posted these tutorials in the board's electronic communication system so that, combined with some face-to-face workshops, more teachers have access to the information and can, in turn, implement it in classrooms.

As the twenty-first century commences, we need to recognize the importance of technology in everyone's life. "Talking to friends" has a much different meaning to our students than it did a couple of decades ago, as cell phones are no longer just for phoning and social network sites grow in importance. By being able to explore a variety of means to share professional development with teachers and allow alternative ways for students to access the curriculum, we will be able to reach more learners and provide them with the tools to demonstrate their learning in many more ways than the traditional book, paper, and pencil methods of the past.

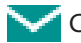

Comments about this article? Email [suzanne\\_kennedy@bwdsb.on.ca](mailto:suzanne_kennedy%40bwdsb.on.ca?subject=CODE%20Chronicles%20Issue%2010)

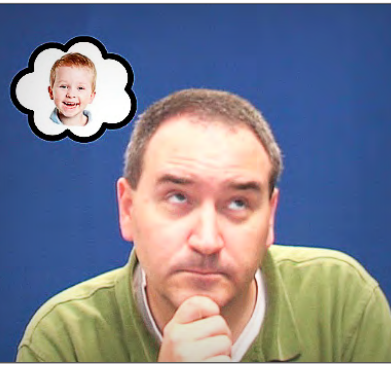